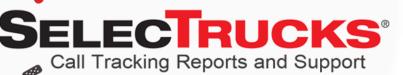

### SELECTRUCKS CALL TRACKING TUTORIAL

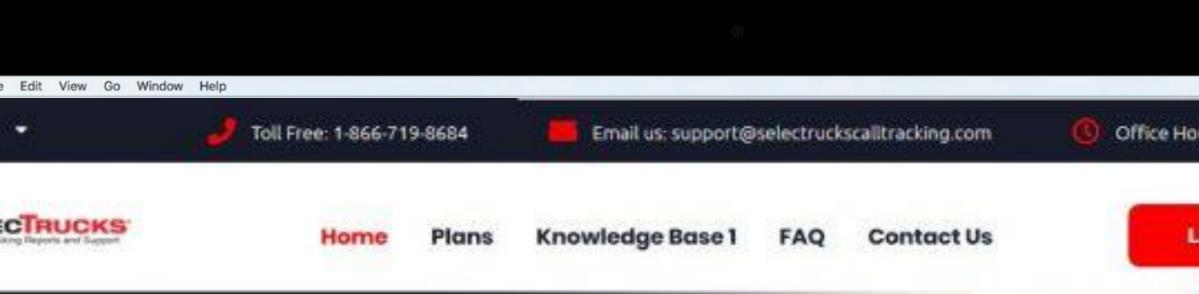

#### Customer Support & Login Portal

Login to see what's driving your calls, listen to recordings, view caller reports, manage your call tracking numbers and more!

Login

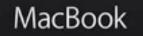

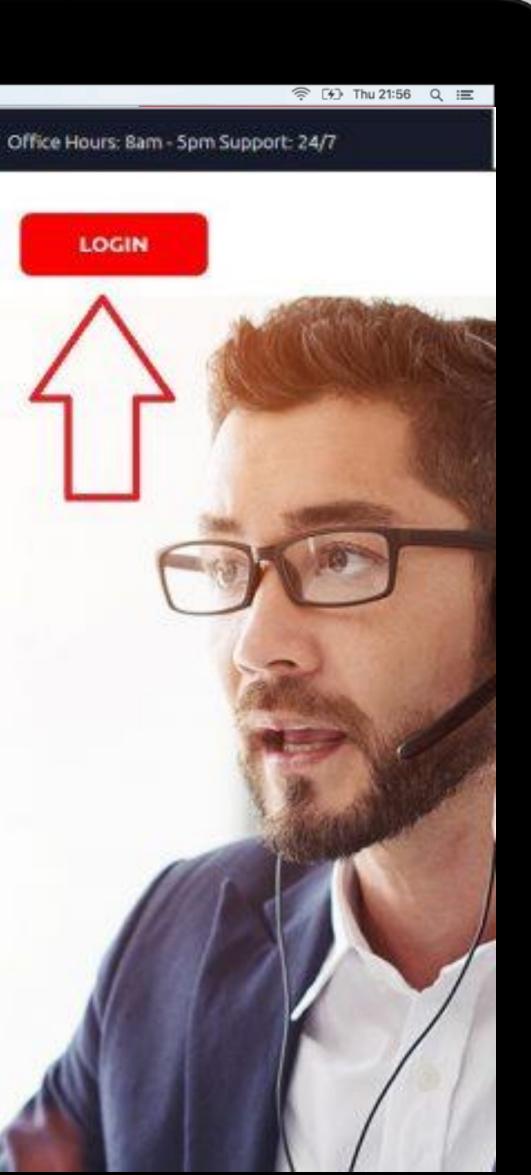

# How do I login?

ANS. Click the Login button on the home page of this website, or in the top right hand corner of any page. You can also copy the following URL and paste it into your browser window and hit enter.

https://selectrucks.callerreports. com/. We encourage you to save the website "SelecTrucksCallTracking.com" to

your desktop for quick login and customer support access.

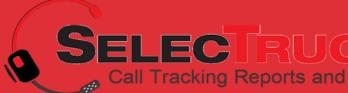

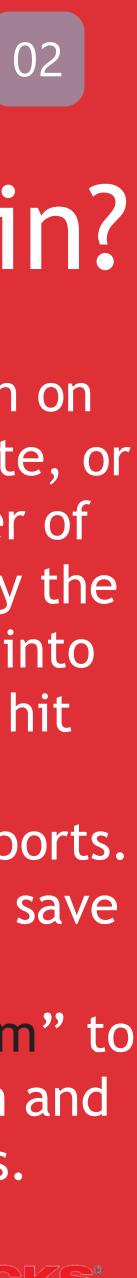

### How do I reset my Password?

#### ANS. Click the "Reset Password" link beneath the login fields.

| Login    |           |                                                  |
|----------|-----------|--------------------------------------------------|
|          | Email     |                                                  |
|          | JohnSmiti | n@daimler.com                                    |
|          | Password  |                                                  |
|          |           | ••••••                                           |
|          | C Remembe | r my login                                       |
|          |           |                                                  |
| Selectru | JCKS'     | Need Help?<br>Call 866-719-8684<br>Email Support |
|          |           |                                                  |

 $\bullet \bullet \bullet$ 

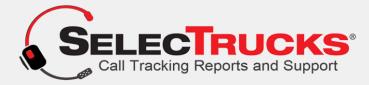

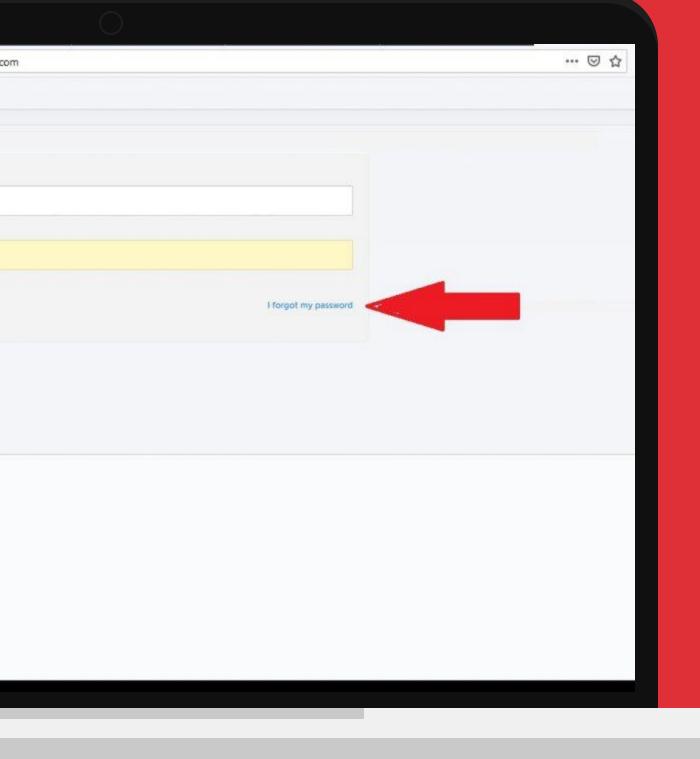

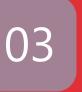

## **Can I login to my account** from a different computer [24]

**ANS.** Yes, you can login anywhere there is a computer with an internet connection.

## Q. Can I track my salespeople's calls with this system?

**ANS.** Yes, we could assign your salespeople toll free numbers and forward them to their cellphones, when someone calls from their toll free numbers it will record the entire conversation.

## Q. Can I save money on my system by referring my spouses company to you?

**ANS.** Yes, have them call and said you referred them, depending on how many locations they have dictates how much you'll save i.e.. they have 10 locations, you save 10% for 10 months (not including minutes) if they have 20 locations, you'll save 20% for 20 months (20% for 20 months is the most you can save, unlesser we discuss beforehand)

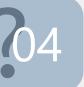

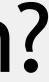

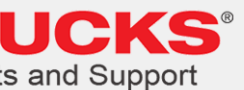

## How do I view information for specific numbers only?

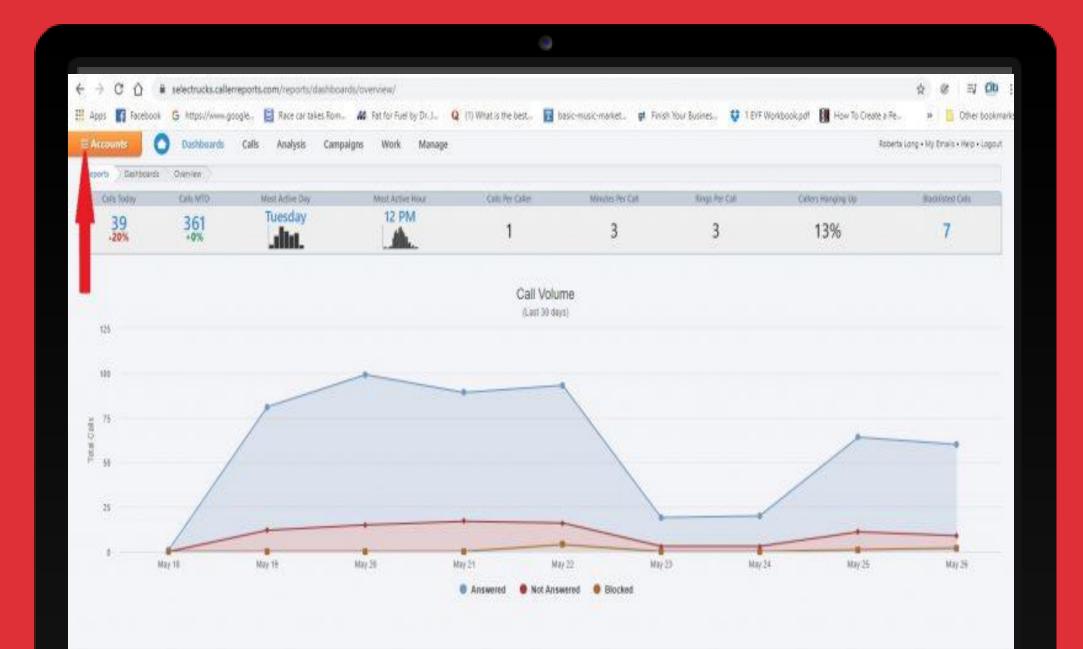

**ANS.** Click on "Accounts" at the top left after logging in. > Select account > Select numbers you want to look at specifically. Once you have created the view you may also create a preset views. That way you can go straight to a preset view.

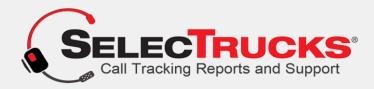

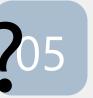

## Q. Corporate only - How do I view information for Geo-route numbers only?

**ANS.** Click on "Accounts" at the top left after logging in. > Select account > Select numbers you want to look at specifically. Once you have created the view you may also create a preset views. That way you can go straight to a preset view. We have already created the "Preset" view; "Daimler Geo-route Numbers".

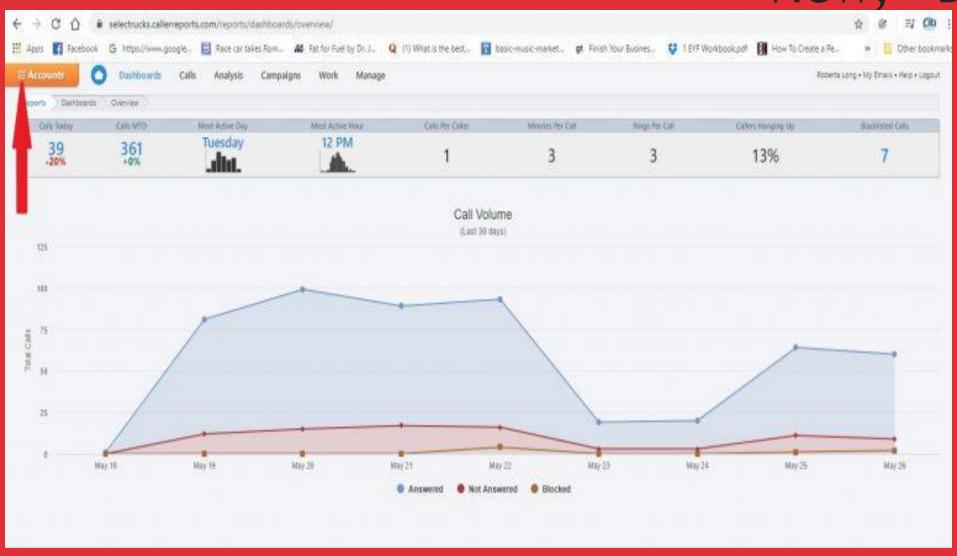

To View Daimler Geo-route numbers only: Select "Accounts" after logging in. > Next Click "Preset Views". You will then see this preset view, along with any others you may create in the future. Simply choose the preferred view and press

| $\leftrightarrow \rightarrow C \bigcirc$ | https://selectrucks.callerreports.com/re                                                                                                    | ports/dashboards/overvi | ew/ |  |
|------------------------------------------|----------------------------------------------------------------------------------------------------|-------------------------|-----|--|
|                                          | NACK.                                                                                                    |                         |     |  |
| Current View                             | Proset Views                                                                                                    |                         |     |  |
| Create a 7                               | haset View from the current Account View                                                                                                    |                         |     |  |
| Percet name                              | Create Preset                                                                                                    |                         |     |  |
| Your Preset Views                        |                                                                                                    |                         |     |  |
| Daimler Geo-Route Numbers                |                                                                                                    |                         |     |  |
|                                          | Under "Accounts"                                                                                                    |                         |     |  |
|                                          | top left in the menu                                                                                                    |                         |     |  |
|                                          | <ol> <li>To view data and reports for<br/>Geo-Route numbers only select</li> </ol>                                                                                                    |                         |     |  |
|                                          | "Preset Views"                                                                                                    |                         |     |  |
|                                          |                                                                                                    |                         |     |  |
|                                          |                                                                                                    |                         |     |  |
| 2 click the<br>"Daimler Geo-             |                                                                                                    |                         |     |  |
| Route Numbers"                           |                                                                                                    |                         |     |  |
|                                          |                                                                                                    |                         |     |  |
|                                          |                                                                                                    |                         |     |  |
|                                          |                                                                                                    |                         |     |  |
|                                          |                                                                                                    |                         |     |  |
| Note: You may cho                        | ose to create additonal preset views                                                                                                    |                         |     |  |
| 3. P                                     | ess "Use this view"                                                                                                    |                         |     |  |
|                                          |                                                                                                    |                         |     |  |
| 6                                        | - A CONTRACTOR OF A CONTRACTOR OFTA CONTRACTOR OFTA CONTRACTOR OFTA |                         |     |  |
|                                          | ✓ Use this view                                                                                                    |                         |     |  |

Click "Preset Views". You will then see this preset view along with any others you may create in the future. Simply choose the preferred view and press

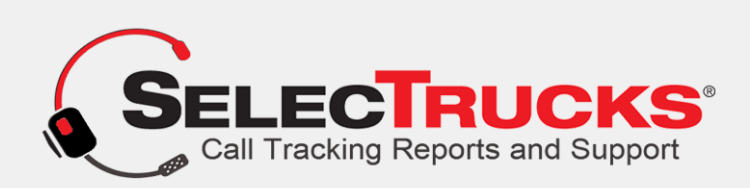

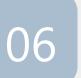

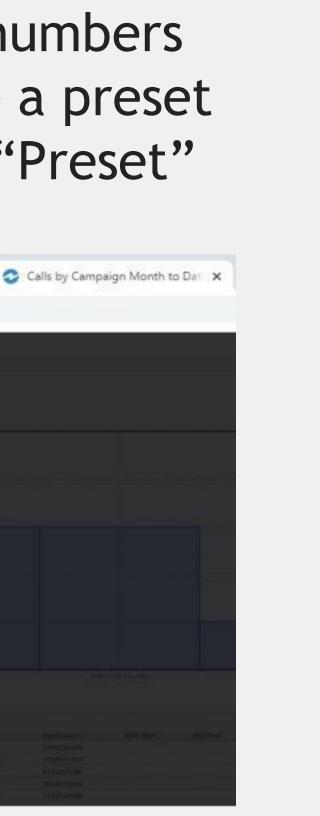

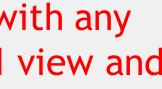

| Campaign     Medium     Date     Duration     Custor       105 - Lon-     TrackPaper - Lancaster     5/18 3/06p     3m 336     Im 135       Cick brangle to lister to call     TrackPaper - Lancaster     5/18 2/35p     1m 135       As     TrackPaper - Eau Claire     5/18 2/35p     1m 135       As     TrackPaper - Eau Claire     5/18 2/35p     4m 145       Call     Commercial Finance America     5/18 2/35p     7m 435       Text     Commercial Track Trader - Alientown     5/18 1/31p     41s       Answered     TrackPaper - Lancaster     5/18 1/30p     1m 13s       Missaed     Trackpaper - Clearifield     5/18 1/30p     1m 13s       Stocked     Commercial Track Trader - Carlsburg     5/18 1/245p     1m 29s       Stocked     Trackpaper - Clearifield     5/18 1/245p     1m 29s       I'm progress     Enuckpaper - Clearisburg     5/18 1/245p     1m 29s       Call Evoluation     Enuckpaper - Clearisburg     5/18 1/242p     2m 37s       Negative     Trackpaper - Clearisburg     5/18 1/242p     2m 37s       Negative     Trackpaper - Clearisburg     5/18 1/242p     2m 37s       Negative     Trackpaper - Clearisburg     5/18 1/242p     2m 37s       Negative     Trackpaper - Butler     5/18 1/257p                                                                                                    |                                                                                                    | Rob           | perta Long • My Emails | • Help • Logou |
|----------------------------------------------------------------------------------------------------|----------------------------------------------------------------------------------------------------|---------------|------------------------|----------------|
| Campaign       Medium       Date       Duration       Custor         105 - 10h-4       TruckPaper - Lancaster       5/18 3/06p       3m 334       Image SelecTrucks/Corporate Site       5/18 3/06p       3m 334         105 - 10h-4       TruckPaper - Lancaster       5/18 2/35p       1m 135         11 TruckPaper - Eau Claire       5/18 2/35p       4m 145         12 Carl       Commercial Finance America       5/18 2/35p       7m 435         12 Carl       Commercial Finance America       5/18 1/31p       41s         12 Carl       Commercial Finance America       5/18 1/30p       1m 135         12 Carl       Commercial Finance America       5/18 1/30p       1m 135         12 Carl       Commercial Finance America       5/18 1/30p       1m 135         12 Carl       Commercial Finance America       5/18 1/30p       1m 135         13 Anowered       TruckPaper - Clarksburg       5/18 1/23p       3m 285         13 Mitsuad       Truckpaper - Clarksburg       5/18 1/24p       1m 295         12 Mitsuad       Truckpaper - Clarksburg       5/18 1/24p       2m 375         13 Mitsuad       Truckpaper - Clarksburg       5/18 1/24p       2m 375         14 Mitsuad       Truckpaper - Smithfied       5/18 1/21pp       2m 275                                                                                                    |                                                                                                    | R Bookmark    | 📓 Email report         | Export         |
| Campaign     Medium     Date     Duration     Custor       30s - Torn-     Trick/Paper - Lancaster     5/18 3/06p     3m 33s     Image: Custor       Cick triangle to lister to call     Trick/Paper - Eau Claire     5/18 2/35p     1m 13s       Image: Commercial Finance America     5/18 2/35p     1m 13s       Image: Commercial Finance America     5/18 2/35p     7m 43s       Image: Commercial Finance America     5/18 1/31p     41s       Image: Commercial Finance America     5/18 1/31p     41s       Image: Commercial Finance America     5/18 1/31p     41s       Image: Commercial Finance America     5/18 1/31p     41s       Image: Commercial Finance America     5/18 1/31p     41s       Image: Commercial Finance America     5/18 1/30p     1m 13s       Status     Image: Trick/Paper - Clarksburg     5/18 1/30p     1m 13s       Image: Commercial Finance America     5/18 1/30p     1m 13s       Image: Commercial Finance America     5/18 1/24p     3m 28s       Status     Image: Trick/Paper - Clarksburg     5/18 1/24p     3m 28s       Image: Commercial Finance America     5/18 1/24p     1m 28s       Image: Commercial Finance America     5/18 1/24p     1m 28s       Image: Commercial Finance America     5/18 1/24p     1m 28s       Image: Comm                                                                                                    |                                                                                                    | Sort          | t Newest First         | ~              |
| 305 - 12m -       5/18 306p       3m 33s         Cick triangle to listen to coll       in Tampo SelecTrucka/Corporate Site       5/18 2:03p       1m 13s         Conversition type       in TruckPaper - Eau Claire       5/18 2:03p       7m 43s         Conversition type       in TruckPaper - Eau Claire       5/18 2:03p       7m 43s         Conversition type       in Commercial Finance America       5/18 2:03p       7m 43s         Conversition type       in Commercial Finance America       5/18 1:03p       1m 13s         Status       in Commercial Finance America       5/18 1:03p       1m 13s         Conversition truck Trader - Alientown       5/18 1:03p       1m 13s         Contractial Finance America       5/18 1:03p       1m 13s         Commercial Truck Trader - Clainsburg       5/18 1:03p       1m 13s         In progress       in progress       in Truckpaper - Clainsburg       5/18 1:245p       1m 29s         Call Evaluation       in Truckpaper - Clainsburg       5/18 1:245p       1m 43s       in 29s         In progress       in truckpaper - Clainsburg       5/18 1:245p       1m 43s       in 29s         Call Evaluation       in Truckpaper - Clainsburg       5/18 1:245p       2m 37s       in 29s         In progress       in Truckpaper - Clainsbu                                                                                                    | omer                                                                                                    | Customer Num. | . Result               |                |
| <ul> <li>As</li> <li>Call</li> <li>Commercial Finance America</li> <li>Sy18 2:13p</li> <li>4m 14s</li> <li>Commercial Finance America</li> <li>Sy18 2:03p</li> <li>Tm 43s</li> <li>Commercial Finance America</li> <li>Sy18 1:31p</li> <li>41s</li> <li>Commercial Finance America</li> <li>Sy18 1:31p</li> <li>41s</li> <li>Commercial Finance America</li> <li>Sy18 1:32p</li> <li>Tm 13s</li> <li>Tm 13s</li> <li>Tm 14s</li> <li>Tm 13s</li> <li>Tm 13s</li> <l< td=""><td>un tean</td><td>210.775.4048</td><td>Arrestend</td><td></td></l<></ul> | un tean                                                                                                    | 210.775.4048  | Arrestend              |                |
| O Gel       Si 16 213p       Si 16 213p         O Text       E Commercial Finance America       Si 18 203p       7m 43s         Bratus       E Commercial Finance America       Si 18 131p       41s         Status       E Commercial Finance America       Si 18 130p       1m 13s         Answered       E Commercial Functorer       Si 18 130p       1m 13s         Intesed       E Truckpaper - Lancaster       Si 18 130p       1m 13s         Status       E Truckpaper - Clearifield       Si 18 123p       3m 28s         Bioloxed       E Commercial Truck Trader - Clearksburg       Si 18 1249p       1m 29s         In progress       E Truckpaper - Clearksburg       Si 18 1249p       1m 29s         Call Evaluation       E Truckpaper - Clearksburg       Si 18 1247p       1m 43s         Postive       E Truckpaper - Clearksburg       Si 18 1242p       2m 37s         Negative       E Truckpaper - Clearksburg       Si 18 1242p       2m 37s         Negative       E Truckpaper - Butler       Si 18 123p       3m 28s         E Truckpaper - Butler       Si 18 123p       2m 27s         Resolution       E Truckpaper - Butler       Si 18 123p       2m 38s         Umresolved       E Truckpaper - Smithfield       Si 18 123p                                                                                                    | -                                                                                                    | -             | A110400                |                |
| Text       S/18 2:03p       7m 43s         Status       Commercial Finance America       S/18 1:31p       41s         Status       Commercial Truck Teder - Allentown       S/18 1:31p       41s         Amswered       S/18 1:30p       1m 15s         Missad       Truckpaper - Lancaster       S/18 1:30p       1m 15s         Status       Truckpaper - Clastfield       S/18 1:23p       3m 28s         Status       Commercial Truck Trader - Carksburg       S/18 1:249p       1m 29s         In propress       Truckpaper - Clarksburg       S/18 1:249p       1m 29s         Notestve       Truckpaper - Clarksburg       S/18 1:240p       1m 29s         Notestve       Truckpaper - Clarksburg       S/18 1:240p       1m 29s         Notestve       Truckpaper - Clarksburg       S/18 1:240p       1m 29s         Notestve       Truckpaper - Clarksburg       S/18 1:240p       1m 29s         Notestve       Truckpaper - Clarksburg       S/18 1:240p       1m 29s         Notestve       Truckpaper - Clarksburg       S/18 1:240p       1m 29s         Notestve       Truckpaper - Clarksburg       S/18 1:240p       1m 29s         Intruckpaper - Butler       S/18 1:250p       2m 27s       33s         In                                                                                                    | ev pormusa                                                                                                    |               | 0.049                  |                |
| Status         Image: Commercial Truck Trader - Alientown         Srifs 1:31p         41s           Answered         Image: Commercial Truck Trader - Clarksburg         Srifs 1:30p         1m 15s           Biocked         Image: Commercial Truck Trader - Clarksburg         Srifs 1:15p         8m 12s           Image: Commercial Truck Trader - Clarksburg         Srifs 1:15p         8m 12s           Image: Commercial Truck Trader - Clarksburg         Srifs 1:249p         1m 29s           Image: Commercial Truck Trader - Clarksburg         Srifs 1:249p         1m 29s           Image: Commercial Truck Trader - Clarksburg         Srifs 1:249p         1m 29s           Image: Commercial Truck Trader - Clarksburg         Srifs 1:249p         1m 29s           Image: Commercial Truck Trader - Clarksburg         Srifs 1:242p         2m 37s           Image: Commercial Truckpaper - Clarksburg         Srifs 1:242p         2m 37s           Image: Commercial Truckpaper - Clarksburg         Srifs 1:242p         2m 27s           Image: Commercial Truckpaper - Butter         Srifs 1:259p         2m 27s           Image: Commercial Truckpaper - Butter         Srifs 1:217p         33s           Image: Commercial Truckpaper - Smithrieid         Srifs 1:219p         2m 38s           Image: Commercial Truckpaper - Smithrieid         Srifs 1:2142p         2m 38s                                                                                                    | teres .                                                                                                    | 404 775 7485  | Arrested               |                |
| Answered       \$/18 1/30p       1m 15s         Biocked       Truckpaper - Clearfield       5/18 1/23p       3m 28s         Biocked       Commercial Truck Trader - Clarksburg       5/18 1/23p       3m 28s         Call Evaluation       Missed       Truckpaper - Clarksburg       5/18 1/24p       1m 29s         Positive       Truckpaper - Clarksburg       5/18 1/24p       1m 43s         Negative       Truckpaper - Clarksburg       5/18 1/24p       2m 37s         Truckpaper - Clarksburg       5/18 1/25p       2m 27s         Truckpaper - Butler       5/18 1/25p       2m 27s         Intruskpaper - Smittrifield       5/18 1/21p       3m 28s         Unmersolved       Truckpaper - Smittrifield       5/18 1/21p       2m 37s         Truckpaper - Smittrifield       5/18 1/21p       2m 27s         Resolution       Truckpaper - Smittrifield       5/18 1/21p       2m 38s                                                                                                    | -                                                                                                    |               | arrest to              |                |
| Intested       5/18 1/25p       3m 28s         Biocated       Commercial Truck Trader - Carksburg       5/18 1/25p       8m 12s         Call Evaluation       M Truckpaper - Clarksburg       5/18 1/249p       1m 29s         Positive       Truckpaper - Clarksburg       5/18 1/247p       1m 43s         Nepative       Truckpaper - Clarksburg       5/18 1/242p       2m 37s         Preutral       Truckpaper - Clarksburg       5/18 1/250p       10m 26s         Pritemed       S/18 1/250p       2m 27s       10m 26s         Intruckpaper - Butter       S/18 1/250p       2m 27s       33s         Intruckpaper - Smithnleid       S/18 1/219p       2m 38s       10m 26s                                                                                                    | or tea                                                                                                    | P.P. 215 MIN  | denote the             |                |
| Improgress         Emmercial Truck Trader - Carksburg         5/18 1:15p         8m 12s           Call Evaluation         Improgress         5/18 1249p         1m 29s           Postfive         Truckpaper - Clarksburg         5/18 1247p         1m 43s           Negative         Truckpaper - Clarksburg         5/18 1247p         1m 43s           Negative         Truckpaper - Clarksburg         5/18 1242p         2m 37s           Negative         Truckpaper - Clarksburg         5/18 1242p         1m 29s           Negative         Truckpaper - Clarksburg         5/18 1242p         2m 37s           Truckpaper - Clarksburg         5/18 1242p         2m 27s           Fatered         Truckpaper - Butler         5/18 1237p         33s           Umwprited         Truckpaper - Smithfield         5/18 1219p         2m 38s           Umwprited         Truckpaper - Smithfield         5/18 1219p         2m 38s                                                                                                    | Energy                                                                                                    | -             | in comments            |                |
| Call Evaluation         Image: Truckpaper - Clarksburg         5/18 12/49p         1m 29s           Positive         Image: Truckpaper - Clarksburg         5/18 12/47p         1m 43s           Negative         Truckpaper - Clarksburg         5/18 12/47p         1m 43s           Negative         Truckpaper - Clarksburg         5/18 12/42p         2m 37s           Truckpaper - Clarksburg         5/18 12/42p         1m 26s           Truckpaper - Clarksburg         5/18 12/50p         10m 26s           Truckpaper - Butler         5/18 12/50p         2m 27s           Resolution         Truckpaper - Butler         5/18 12/50p         2m 27s           Immsolved         Truckpaper - Smithfield         5/18 12/50p         2m 38s           Truckpaper - Smithfield         5/18 12/50p         2m 38s                                                                                                    | COLOR MATTER ADDRESS                                                                                                    | -             | Arrow Market           |                |
| Positive         Nuckpaper - Clarksburg         5/18 1247p         1m 43s           Negative         Truckpaper - Clarksburg         5/18 1242p         2m 37s           Negative         Truckpaper - Clarksburg         5/18 1242p         2m 37s           Fibrard         Truckpaper - Clarksburg         5/18 1242p         2m 37s           Fibrard         Truckpaper - Clarksburg         5/18 1242p         2m 27s           Fibrard         Truckpaper - Butler         5/18 1237p         33s           Ummonived         Truckpaper - Smithfield         5/18 1217p         2m 38s           Ummonived         Truckpaper - Smithfield         5/18 1154a         2m 0b                                                                                                    | A DAMAGE AND A DAMAGE AND AND AND AND AND AND AND AND AND AND | 127 714 4273  | Around                 |                |
| Negative         Image: Truckpaper - Clarksburg         5/18 1242p         2m 37s           Neutral         Truckpaper - Clarksburg         5/18 1240p         10m 26s           Truckpaper - Butler         5/18 1259p         2m 27s           Resolution         Truckpaper - Butler         5/18 1237p         33s           Umresolved         Truckpaper - Smithfield         5/18 1219p         2m 38s                                                                                                    | Accession                                                                                                    | Tel pas dest  | 870-876                |                |
| Filtened         5/18 12:40p         10m 26s           Unwprked         5/18 12:30p         2m 27s           Resolution         Image: Truckpaper - Butler         5/18 12:37p         33s           Umwprked         Truckpaper - Butler         5/18 12:37p         33s           Umwprked         Truckpaper - Butler         5/18 12:37p         33s           Umwprked         Truckpaper - Smithfield         5/18 12:19p         2m 38s                                                                                                    | CAPITAL                                                                                                    |               |                        |                |
| Umworked         Image: Truckpaper - Butler         5/18 12:37p         2m 27s           Resolution         Image: Truckpaper - Butler         5/18 12:37p         33s           Ummesolved         Image: Truckpaper - Smithfield         5/18 12:37p         2m 38s           Resolved         Image: Truckpaper - Smithfield         5/18 12:19p         2m 38s                                                                                                    | COMPANY DOWNERS                                                                                                    | -             | in succession          |                |
| Resolution         Image: Truckpaper - Butler         5/18 12:37p         33s           Umesolved         Image: Truckpaper - Smithfield         5/18 12:19p         2m 38s           Resolved         Image: Truckpaper - Smithfield         5/18 12:19p         2m 38s                                                                                                    | -                                                                                                    | 770.204.0490  | A-10-97                |                |
| Umesolved 5/18 12:19p 2m 38s                                                                                                    |                                                                                                    |               | in some                |                |
| Resolved                                                                                                    | Address Company and Annual Manager                                                                                                    |               | Arrested in            |                |
| Chaucoesthal                                                                                                    | a constraints                                                                                                    | 101 Per 4211  | arrest the             |                |
| Non-Deportunity Commercial Truck Trader - Clarksburg 5/18 11:50a 2m 29s                                                                                                    | a personale                                                                                                    | 101 104 4211  |                        |                |
| Non-Opportunity     Commercial Truck Trader - Clarksburg     5/18 11:50a     2m 29s       Days of Week     My Little Salesman - Clearfield     5/18 11:22a     2m 12s                                                                                                    |                                                                                                    |               | A 1000                 |                |

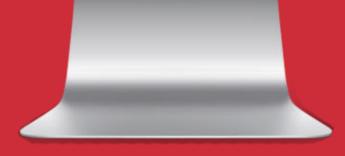

**Note:** Information in this screenshot has been blurred for privacy. You will see your data when you go to your reports.

ANS: From your dashboard menu select "Calls". A drop down menu will load. Next Select "All Calls". You will now see all calls. To the left of any call you will see a boxed in triangle icon. You will click the arrow left of any call you want to listen to.

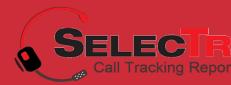

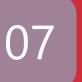

### Q. Where do I see my customer details?

ANS. From your dashboard menu go to "Calls" > Select "All Calls" > Click on your callers name. It will expand and you will see the available customer data.

Notice at the top of the expanded window you will see "Details" or "Customer" options.

| <ul><li>⇒</li><li>0</li></ul> | 6 | A https://selectrucks.callerreports.com/                  | conversations/?sr | arch_reseller_id=98ise                   | sarch_clies | nt_id=&search_msa_id=&search_user_id                                                                                                    | =&search_term=                                                                                                    | _ ☆        | ≠ L                 | 6                  |
|-------------------------------|---|-----------------------------------------------------------|-------------------|------------------------------------------|-------------|----------------------------------------------------------------------------------------------------|----------------------------------------------------------------------------------------------------|------------|---------------------|--------------------|
| cesunts.                      | 0 | Dashboards Calls Analysis Campaigns Work                  | Manage            |                                          |             |                                                                                                    |                                                                                                    | Rob        | età Long + My Dinel | le • Help • Lógout |
|                               |   |                                                           |                   |                                          |             |                                                                                                    |                                                                                                    |            |                     |                    |
|                               | 2 | Surth                                                     | Search            |                                          |             |                                                                                                    | 1                                                                                                    | R Bookmark | Email report.       | a Export           |
| sly Filters                   |   | 1 V 🔶 1.50 of 57 local calls                              |                   |                                          |             |                                                                                                    |                                                                                                    | Sort       | Newest First        | 8                  |
| It                            | 4 | Campeign                                                  | Medler            | Dete                                     | Destin      | Carlomer                                                                                                    | Curtome Nan.                                                                                                    |            | Realt               | ,                  |
|                               | - | 💽 hudtNinie Louisie                                       |                   | 3/19/2/17p                               | th          | Uniterer                                                                                                    | 919-778-4662                                                                                                    |            | Aroward             | ,                  |
| ation type                    | 6 | 1 Invitelistindiscom                                      |                   | 5/19.211p                                | tter4s      | Unknown                                                                                                    | 339-437-4839                                                                                                    |            | Anneel              |                    |
|                               |   | 🛞 lavinikesemaalaan                                       |                   | \$/19.204p                               | 84          | Distant                                                                                                    | 101-107-1019                                                                                                    |            | Hangag              |                    |
|                               |   | 🛞 Charlotte SelecThucks.com                               |                   | 5/19.2.08p                               | 10          | ANONE TIMPICE                                                                                                    | 068-213-1868                                                                                                    |            | Hargap              | ÷                  |
|                               |   |                                                           |                   |                                          |             |                                                                                                    |                                                                                                    |            | Den.                | Customer           |
| **                            |   | ANDRE STUPLES<br>Wei-213-1206<br>TIKE GLENNDDICH OR APT C | 35                | Caller History                           |             | Click Name                                                                                                    |                                                                                                    |            | /                   |                    |
| e<br>pes                      |   | CHARLITTE, NC 23219                                       |                   | This is the coller's first and only call | ()          | Opens up customer                                                                                                    | informatio                                                                                                    | n/         |                     |                    |
| atten                         | 2 | Edit Caller Blackfist this Caller                         | 24                | Other Campaigns Called                   |             |                                                                                                    |                                                                                                    |            |                     |                    |
|                               |   | 💌 Owner SelecTruckscom                                    |                   | \$/19.200a                               | 84.524      | CORP WATERS                                                                                                    | 108 263 630                                                                                                    |            | Inneri              |                    |
| 1                             |   | 🕑 Tuck Paper-Web cta                                      |                   | 5/19.158p                                | 34.56       | Unknown                                                                                                    | 101-407-4038                                                                                                    |            | Archered            |                    |
|                               |   | 🕑 Tampa SelecTrucke/Corporate Site                        |                   | 3/19 1:54p                               | 411.521     | FIATOMILE                                                                                                    | 108-479-1036                                                                                                    |            | Armond              |                    |
| inj                           |   | Oeveland Selechschstorn                                   |                   | 5/19140p                                 | 277.231     | Unknown                                                                                                    | 014-787-8020                                                                                                    |            | Annered             |                    |
| in i                          | 1 | P                                                         |                   | Lange 14                                 | 1           | and the second second sec | No. of Lot of Lot of Lo |            |                     |                    |

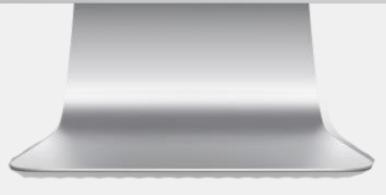

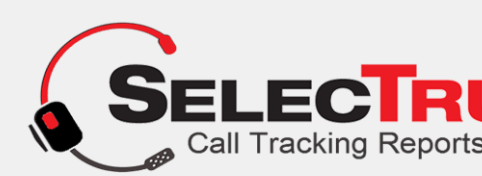

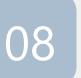

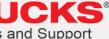

### Q. Can I edit the caller information?

| Today v                                                                                                    |                                                 |               |                                  |          |                 |              |                   |                |
|----------------------------------------------------------------------------------------------------|-------------------------------------------------|---------------|----------------------------------|----------|-----------------|--------------|-------------------|----------------|
| and the second second                                                                                                    |                                                 |               |                                  |          |                 |              |                   |                |
| and the second second se | Search                                          | Search Search | ch                               |          |                 |              | 📕 Bookmark 🖀 Erra | d report 🛅 Exp |
| Apply Filters                                                                                                    | 19 🔹 1-50 of 57 mild calls                      |               |                                  |          |                 |              | Sort Newert       | Finit:         |
| Duration •                                                                                                    | Campaign                                        | Nedian        | Dyte                             | Dertine  | Conterner       | Conver Nen-  | Result            |                |
| No theo                                                                                                    | 💽 TrackNitalier Lausselle                       |               | 5/18.3.57p                       | t2s      | University      | me-778-4862  | Inside            | el 📜           |
| Conversation type                                                                                                    | (*) Installentieterstelle com                   |               | 5/19.2.11p                       | linik:   | Dainewn         | 130-417-4430 | Active            | ed.            |
| 8.4                                                                                                    | 8 louinifestectuals.com                         |               | 5/18 2.0%                        |          | Unknown         | 220-407-4830 | Hangus            | i.             |
| Ocar                                                                                                    | S Charlotte SalecTrucks.com                     |               | 5/19 2:05p                       | 1h       | ANDRE STATUES   | 100-213-1004 | Hangup            |                |
| Oter                                                                                                    |                                                 |               |                                  |          | Λ               |              |                   |                |
| Status .                                                                                                    |                                                 |               |                                  |          |                 |              | Det               | Custome        |
| 1 Mont                                                                                                    | 4A096 STAPLES<br>990-213-1008                   |               | Caller History                   |          | 7 6             |              |                   |                |
| Distant                                                                                                    | THO GLENNIDHCH DR ANT C<br>CHARLIDTTE, NC 28219 |               |                                  |          |                 |              |                   |                |
| Dispropriet.                                                                                                    | Name                                            |               | This is the caller's first and a |          |                 |              |                   |                |
| Gittabates A                                                                                                    | ANORE STAPLES                                   |               | Other Campaigna Calle            | d CI     | ale Customer    |              |                   |                |
| Rome                                                                                                    | Number*                                         |               | No other campaigns called        | CI       | ick Customer    |              |                   |                |
| Dispeter                                                                                                    | 9802131808                                      |               |                                  | Nam      | e - This window |              |                   |                |
| Disease)                                                                                                    | Address                                         |               |                                  | INGILL   | e - This window |              |                   |                |
| C titem)                                                                                                    | 1100 GLENFIDDICH DR AFT C                       |               |                                  |          | will open       |              |                   |                |
| Disortat                                                                                                    | CHARLOTTE                                       |               |                                  | 1        |                 |              |                   |                |
| Rembatton A                                                                                                    | NC                                              | 54            |                                  | >Edit    | Customer Info   |              |                   |                |
| Dutercated                                                                                                    | 28215                                           |               | /                                | /        |                 |              |                   |                |
| Restord                                                                                                    | Om                                              |               |                                  |          |                 |              |                   |                |
| D investmented                                                                                                    | Residential      Dissiness                      |               | /                                |          |                 |              |                   |                |
| Ditte-Openin/Wy                                                                                                    | Save                                            |               |                                  |          |                 |              |                   |                |
| Days of Week +                                                                                                    | Cancel                                          |               |                                  |          |                 |              |                   |                |
| Survey                                                                                                    | Her English English                             |               | 12/02/02                         | V 752.1  | 0.0000000       | 20080000     | 1908              |                |
| Thereing                                                                                                    | Owtote Selectuation                             |               | 5/19 2/00p                       | 3re 50i  | COREY WAITERS   | 718-253-6310 | Louis             | eit            |
| Wetworks                                                                                                    | Tuck Paper-Heb ste                              |               | 5/19 1.58p                       | Jan Sela | Unicesee        | 120-427-4830 | know              | H.             |
| Durate                                                                                                    | Tempa SelecTrucks/Corporate Site                |               | 5/19.154p                        | 4m 52t   | T EATONVILLE    | 388-479-3036 | Arana             | 68             |
|                                                                                                    |                                                 |               |                                  |          |                 |              |                   |                |
|                                                                                                    |                                                 |               |                                  |          |                 |              |                   |                |
|                                                                                                    |                                                 |               |                                  |          |                 |              |                   |                |

#### **ANS.** From your Dashboard go to "Calls" > All Calls > Click the Callers Name. The window will expand showing the customer info on the left. Just beneath the information you will see the option to "Edit" or "Blacklist" the caller.

(Blacklist if it's a robot call/solicitation/spam call).

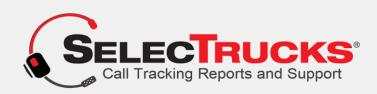

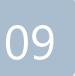

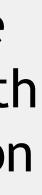

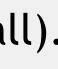

|   |                                |                          | ۲                                                                                  |          |                   |               |                  |          |
|---|--------------------------------|--------------------------|------------------------------------------------------------------------------------|----------|-------------------|---------------|------------------|----------|
|   | D https://selectrucks.callerre | ports.com/conversation   | s/                                                                                 |          |                   | . ⊴ ☆         | LII\ 🗆 0         | <b>)</b> |
|   | Search                         | Q. Search                |                                                                                    |          |                   | R Bookmark    | 🔤 Email report 🚦 | Export   |
|   | 1 V 1-41 of 41 total calls     |                          |                                                                                    |          |                   | Sort          | Newest First     |          |
| • | Campaign                       | Medium                   | Date                                                                               | Duration | Customer          | Customer Num. | Result           |          |
| - | SelecTrucks New England        |                          | 5/21 2:38p                                                                         | 35s      | DAVIS JOHN REV    | 401-710-2383  | Hangup           |          |
| * | Corporate Website              |                          | 5/21 2:36p                                                                         | 585      | Unknown           | 661-619-7945  | Answered         |          |
|   | Big Truck Trader               |                          | 5/21 2.35p                                                                         | 355      | FISH ARTHUR       | 860-608-2859  | Answered         |          |
|   | Website                        |                          | 5/21 2:28p                                                                         | 1m 49s   | FISH ARTHUR       | 860-608-2859  | Answered         |          |
|   |                                |                          |                                                                                    |          |                   |               | Details Cus      | tomer    |
|   | Notes                          | Camp                     | aign & Account                                                                     | S        | elect Name        |               |                  |          |
| • | Add notes                      | Accou<br>Campa<br>SelecT | link to this call<br>nts: ATI > Daimler - S<br>sign: Website<br>rucks Number: 866- | 597-4335 | rucks-New England | Click         |                  |          |
|   | Save Notes                     | Rings                    | ation: 508-792-2500<br>3                                                           |          |                   |               |                  |          |
| 1 |                                | Emai                     | conversation                                                                       |          |                   |               |                  |          |
|   | Charlotte SelecTrucks.com      |                          | 5/21 2:14p                                                                         | 1m 57s   | TERESA ALLEN      | 704-534-4940  | Answered         |          |
| • | Cleveland SelecTrucks.com      |                          | 5/21 1:56p                                                                         | 4m 28s   | Unknown           | 614-815-4059  | Answered         |          |
|   | Charlotte SelecTrucks.com      |                          | 5/21 1:55p                                                                         | 1m 47s   | JESUS E DE        | 407-373-4892  | Answered         |          |
|   | Truck Paper-Web site           |                          | 5/21 1:39p                                                                         | 415      | Unknown           | 414-856-7667  | Answered         |          |

MacBook

## Q. How do I add notes to a caller? ANS. From the Dashboard go to

'Calls" > "All Calls" > Click the callers name. The window will expand. You will see the option on the left to add notes.

> Note: After you have clicked the callers name, be sure you select "Details", on the top right of the expanded window.

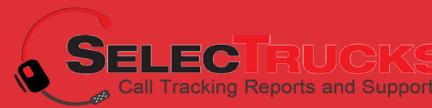

## Q. How do I blacklist a spam caller?

**ANS.** In your dashboard click "Calls" > "All Calls" > Click the name of your caller. The window will expand. On the left beneath the callers details you will see the option to Edit caller or "BLACKLIST". Select Blacklist.

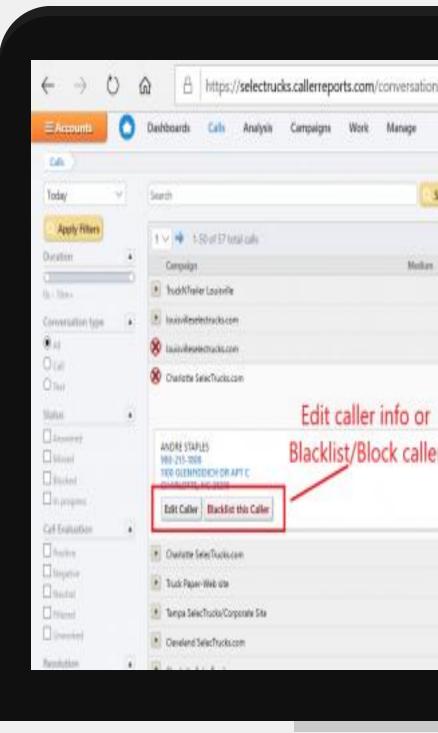

 $\bullet \bullet \bullet$ 

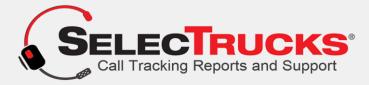

| ns/?  | search_reseller_id=              | 98/search_client, | id=&search_msa_id=&search                                                                                                    | _user_id=&search_term | = 🛛 🖈      | ¢ L                   | Ċ               |
|-------|----------------------------------|-------------------|----------------------------------------------------------------------------------------------------|-----------------------|------------|-----------------------|-----------------|
|       |                                  |                   |                                                                                                    |                       | to         | erta Long + My Dinell | • Help • Lógout |
| Searc | n.                               |                   |                                                                                                    |                       | R Boskmark | Enail report.         | 🚺 Esport        |
|       |                                  |                   |                                                                                                    |                       | Sort       | Newest First          | 90              |
|       | Date                             | Duration          | Cartomer                                                                                                    | Castorer Nen.         |            | Realt                 |                 |
|       | 3/19/2:17p                       | th                | Unitedeer                                                                                                    | 916-778-4642          |            | Arowerst              |                 |
|       | 5/19.211p                        | They do           | Unknown                                                                                                    | 339-407-4839          |            | Anneed                | ۰.              |
|       | \$/19.208p                       | 84                | Diskieren                                                                                                    | 109-417-4419          |            | Hangan                | ,               |
|       | \$/19.2.08p                      | 10                | ANONE TIAPIES                                                                                                    | 968-213-8858          |            | Hargup                | ÷.              |
|       |                                  |                   |                                                                                                    |                       |            | bon                   | Cutoner         |
| er    | Caller History                   |                   | Click Name                                                                                                    |                       |            | 1                     |                 |
|       | This is the coller's first and a |                   | Opens up custo                                                                                                    | mer informat          | ion /      |                       |                 |
|       | Other Campaigns Calle            | d                 | opens up custo                                                                                                    |                       | 1011       |                       |                 |
|       | \$/19.2.00gr                     | 84.524            | CORP WATERS                                                                                                    | 108-263-630           |            | Insered               |                 |
|       | 5/19158p                         | 34.56             | Unknown                                                                                                    | 101-407-4838          |            | Ariswaned             |                 |
|       | \$/19154p                        | 4m 52z            | FEATOWILLE                                                                                                    | 368-479-1036          |            | Armond                |                 |
|       | 5/19 1.40p                       | 211 231           | Deksen                                                                                                    | 694-787-8628          |            | Answered              |                 |
|       | A second second                  | 1.54              | and the second second se | in the second         |            |                       |                 |

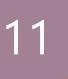

## Q. How do I add more numbers?

ANS. Call 1- 866-719-8684 OR EMAIL Support@SelecTrucksCallTracking.com and we will add a number or numbers into your account in just moments.

You may also "Hover" your mouse over the "Contact" tab in the page menu of this website scroll down to "Plans". Click on Plans. You will see the 4th option is: "Add a Single Number".

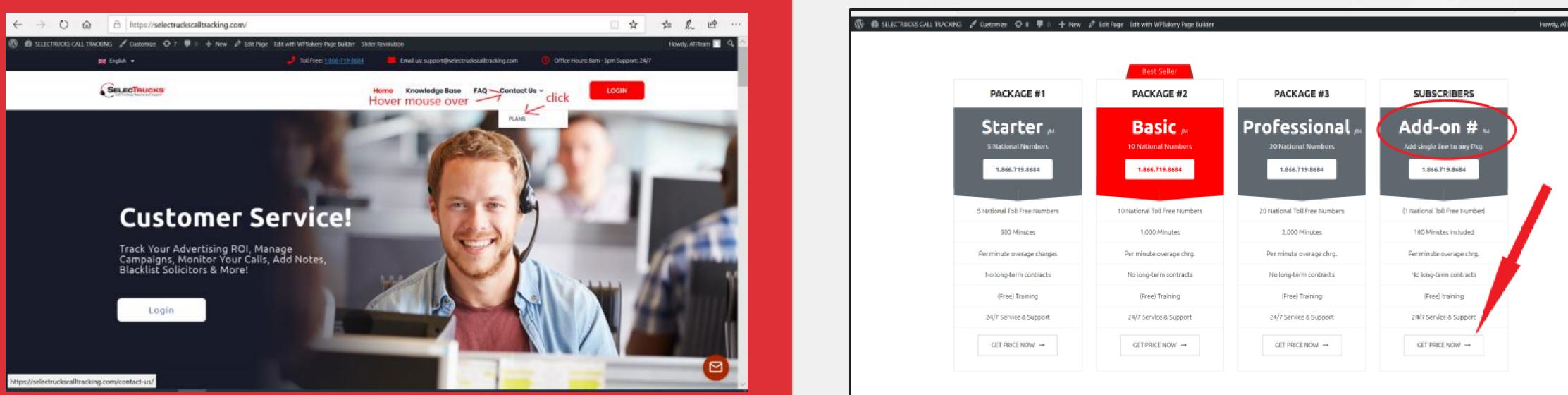

Simply fill out the form and we will get the number added to your account asap!

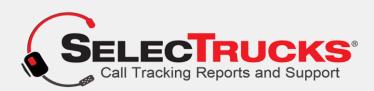

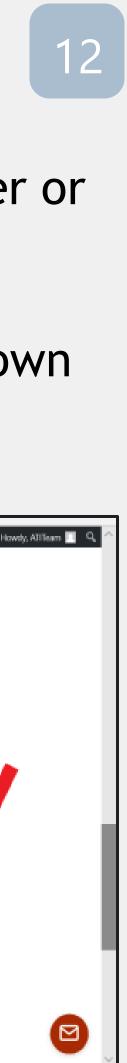

## Q. How do I export the caller report?

ANS. Select "Calls" from the dashboard menu. Just above the calls toward the right you will see the option to export. See Image #1 below - "Basic Export". Beneath Basic Export See: "Advanced" Export Option - Screenshot #2.

#### 1. Basic Export

| €)⇒ œ @                  | 🛛 🔒 https://selectrucks.callerreports.com/conve | rsations/                                                                                 | 906 ··· 🛛 🟠   | ¥ 1                    | 0       | https://selectrucks.caller | eports.com                             |                |             |                                                                    |                                                                   |                     |       |
|--------------------------|-------------------------------------------------|-------------------------------------------------------------------------------------------|---------------|------------------------|---------|----------------------------|----------------------------------------|----------------|-------------|--------------------------------------------------------------------|-------------------------------------------------------------------|---------------------|-------|
| E Accounts 🔿 (           | Dashboards Calls Analysis Campaigns Work Manage |                                                                                           |               | My Dnails + Help + Log | ui l    | ≡ Accounts 💽               | Dashboards Calls Analysis Campaign     | ns Work Manage |             |                                                                    |                                                                   |                     |       |
| On                       |                                                 | 1. P                                                                                      | ress Export   |                        | -       | 08 >                       |                                        |                |             |                                                                    |                                                                   | ~~                  |       |
| Taday 🗸                  | Snirch                                          | C Search                                                                                  | A Bookmark    | -                      | Export  | Today                      | Search                                 | - Se           | rch         |                                                                    | R Bookmark                                                        | 🖀 Ernail report 📑 E | sport |
| · Apply fillers          | 1 1 at at t task task 2. The Export will        | begin and load                                                                            | Export as CSV | Advanced               | Options | Apply Filters              | 1 🛩 1-30-of 30 total calls             |                |             | Export as Excel Spreadsheet                                        | Export as CSV                                                     | Advanced 0          | ption |
| Duration .               | Campaign                                        | Neduri Data Data Duration Customer                                                        | Customer Num. | Inuit                  |         | Duration +                 | Campaign                               | Medium Date    | Duration    | Customer                                                           | Costomer No                                                       | et Result           |       |
| 201 - 10m+               | Tampa Selechucko/Corporate Site                 | Linksons                                                                                  | 229-415-6322  | Answered               |         | 30s - 10m+                 | TruckPaper - Lancaster                 | 5/18 3:0       | ipi 3m 33s  | Select Export Fields ( Credit All ( Granedit All )                 | Select Preferences                                                | Arovereo            |       |
| 119 MOLECCEPTER CONTRACT | 1 🐨 1-1 of 1 total calls                        | Opening selectrucks_Conversations.xts X                                                   |               | Sort. Newest Part      |         | Conversation type +        | Tampa SelecTrucks/Corporate Site       | 5/16.25        | ia 141 135  | Carepaign Lefo Carl Details                                        | Cather Infla Cathourance                                          | Answered            |       |
| ®.a:                     | TruckPaper - Eni Calre                          | You have chosen to open                                                                   |               | Arguered               |         | 0.Al                       | 💌 TruckPeper - Eau Claire              | 5/16.2/1       | la 4m 14s   | Denson Call 10<br>Corp 10 Call Sen DesyThms                        | ⊠ Caler ID ⊡ CSR<br>⊠ Narra ⊡ Najor                               | Answered            |       |
| Ocai                     | Commercial Finance America                      | 🖗 selectracks_Conversations.xb                                                            | and 75, 160   | Aronered               |         | O car<br>O text            | (*) Commercial Finance America         | 5/16/20        | ka 7 m 43s  | Campaign Call Sant Time 2011                                       | ⊠ Address ⊠ Minor<br>⊠ Chy ⊠ Saved                                | Answered            |       |
| Otest                    |                                                 | which is: Microsoft Excel 97-2003 Worksheet<br>fram: https://selectrucks.callemeports.com |               |                        |         | Status +                   | Commercial Truck Tader - Allertown     | 5/181:3        | p 413       | Phone # Call Such Time (2)+R     Destination     Call Such Month   | ⊠Same Revenue<br>⊠Zp ⊡vaue                                        | Arswered            |       |
| Status A                 | Commercial Truck Trader - Arlentown             |                                                                                           | 05.05.007     | Arovered               |         | Answered                   | TruckReper - Lancaster                 | 5/78 1:3       | ip 1m 15s   | Medium Type     Modum Type     Modum     Modum     Modum     Modum | Class Division                                                    | Answered            |       |
| Answered                 | TruckPaper - Lancaster 3. Click                 | What should Firefox do with this file?                                                    | 10.05.04      | Aroneted               | •       | G Missee                   | Truckpeper - Cearfield                 | 5/161:2        | ap 3m 28s   | Gilline Nerric Call End Date/Time                                  | Costomer Demographics     Cange Requests     Insported Calls      | Answered            |       |
| Missed                   | Truckosoer - Clearfield Save File               | ④ Qpen with Excel (default)                                                               | 31.10.000     | Answered               |         | Increase     In progress   | Commercial Truck Teder - Clarksburg    | 5/18 1:1       | ip 8m 12s   | Division Corporate Laboration Call Errol Time 24HR                 | Datus     Discussory     Discussory     Discussory     Discussory | Arowered            |       |
| Din progress             | Commercial Truck Trader - Clarksburg            | O Save File                                                                               | 10.00.004     | Answered               |         | Call Evaluation            | Truckpaper - Carksburg                 | 5/18 12        | 0p 1m,25s   | Constant Corporate Laber10 Call find Time 13HR                     | Crig Major Webmatch                                               | Answered            |       |
| Call Evaluation          | Truckgaper - Clarksburg                         | Do this gutomatically for files like this from now on.                                    | 101 744 4015  | Answered               |         | Positive                   | Truckpaper - Carksburg                 | 5/18 12        | ίζρ 1π 43a  | Califier Coupon Califier Day                                       | Child Coll (Mildomatch 2.0 Referal)                               | Answered            |       |
| Positive                 | Truckpaper - Clarksburg                         |                                                                                           | 227.244.452   | Answered               |         | Nepative                   | Truckpaper - Carkoburg                 | 5/78 72        | Qp 2m 57s   | Duration (Sec)                                                     | Web Campaign Media                                                |                     |       |
| Integative               | Truskpaper - Carksburg                          | OK Carvol                                                                                 | 100.000       | Anoviered              |         | Nestra     Fitered         | Truckpaper - Cleanfield                | 5/18 12        | Klp 10m 28a | C top                                                              | Landing Page)                                                     | Answered            |       |
| Neutral                  | Truckpaper - Clearfield                         | S/10 LUXUP                                                                                | 100.00.000    | Aranered               |         | Unworked                   | 💽 Truckpaper - Butler                  | 5/18.12        | 19p 2m 27s  | Export Dated Norter                                                | Reacth Term                                                       | n 20 K Answered     |       |
| Finered<br>Universited   | • Tuckpaper - Butler                            | 5/15 12:390 (0+ 0%) (0+ 0%)                                                               |               | Answered               |         | Resolution 🕢               | 💌 Truckpeper - Butler                  | 5/18 12        | 17p 55t     |                                                                    | Variabile)<br>Pageview B (Webmatt                                 | s 20 C Anavered     |       |
| Resolution               | Thuckpaper - Butler                             | 5/15 12:37p III -                                                                         |               | Arswered               |         | Unresolved                 | Truckpaper - Smithfield                | 5/18 12        | 9p 2m 586   | Recovery Reason                                                    | Variable)<br>Paneview, C.///Haman                                 | n Jó A Ansoered     |       |
|                          | Truckpaper - Smithfed                           | 5/16 12/190 In The                                                                        | 100.704.000   |                        |         | Resolved                   | E Commercial Truck Trader - Clarkoburg | 5/1611         | Ma ZmiDa    | Export as Excel Spreadsheet                                        | 80vmad.5                                                          | 200 B 2             |       |
| Resolved                 |                                                 |                                                                                           |               | Answered               |         | Resolved                   | Commercial Truck Trader - Clarksburg   | 5/15 11        | 16a 2mi 0a  | TROUE CHRISTOPHER                                                  | 717-754-623                                                       | Answered            |       |
| Days of Week             | Commercial Truck Trader - Clanoburg             | 5/16 1156a De la                                                                          | 107.564.005   | Answered               |         | This www.eta               |                                        |                |             |                                                                    |                                                                   |                     |       |

Advanced Export: If you want choose the data you export from your calls simply select; "Advance" after you've clicked "Export". A Window will load with options you may check or uncheck. At the bottom of the same window you will see the options to export.

### 2. Advanced Export

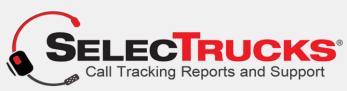

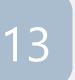

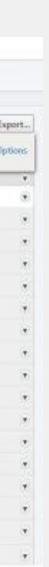

## Q. How to export caller and/or analysis reports data<sup>14</sup>

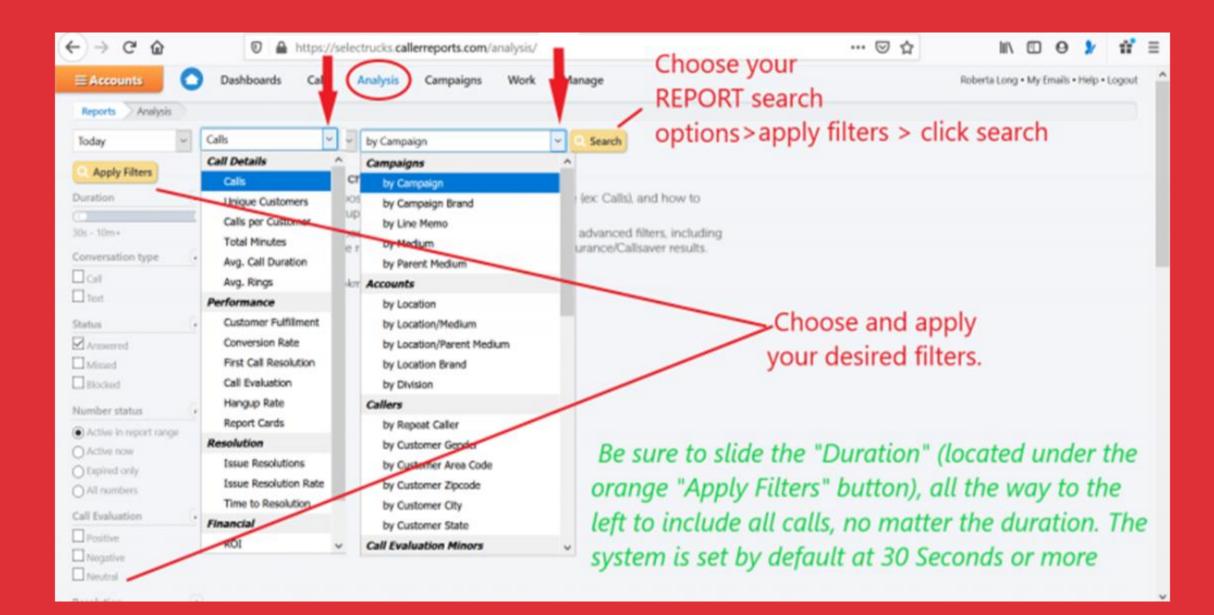

#### Click "Export" bottom right in the report.

ANS. From your dashboard click "Analysis" > New Analysis Report > Select Preferences > Apply Filters in the left menu > Click Search

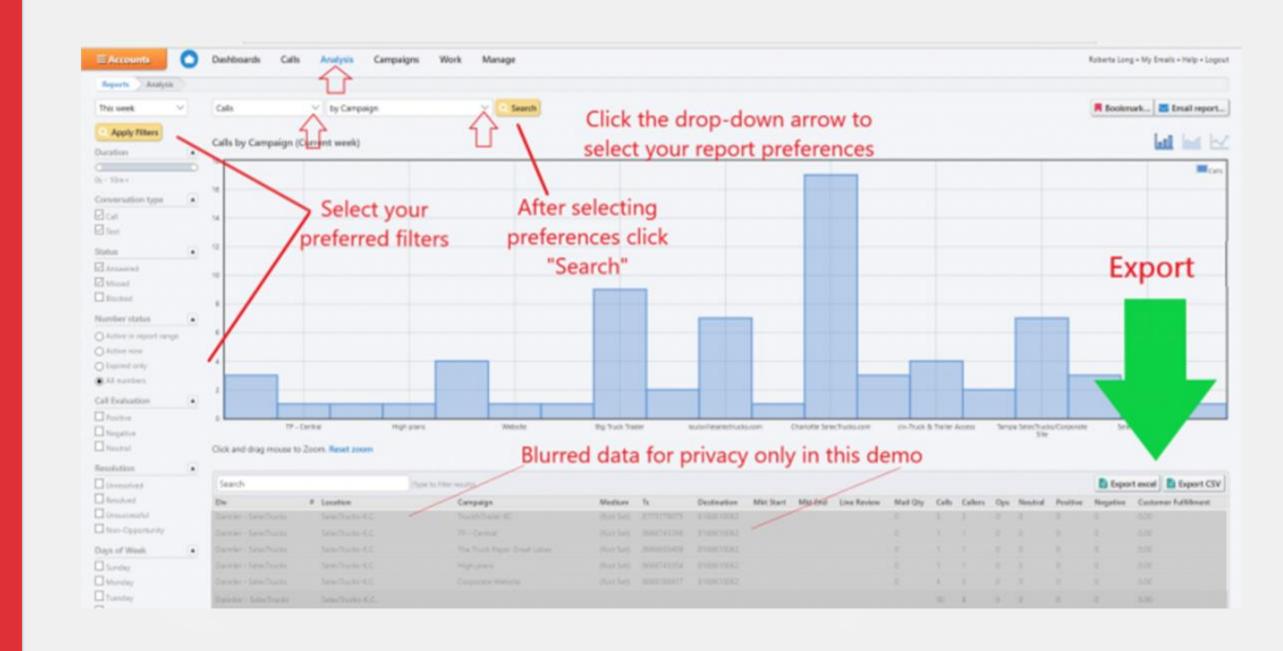

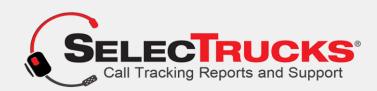

## Q. Can I print the marketing reports?

**ANS.** Yes, by "right clicking" on the report you can print directly from the system. You may also export the "All Calls" Report under "Calls" in the menu, by exporting into excel and printing. The screenshot below reflects what you should see when you run an Analysis Report. > Right Mouse Click and Scroll to the print option. You may also choose to export and print any of these reports.

| Analysis > SelecTrucks - Print                                  |                                                                                                    | ×           |                                                                                                    | 2             | foberte Long + My fr                      | mails+Help+Lo    |
|-----------------------------------------------------------------|----------------------------------------------------------------------------------------------------|-------------|----------------------------------------------------------------------------------------------------|---------------|-------------------------------------------|------------------|
| Printer<br>HPC5B83D (HP OfficeJet Pro<br>8720)                  | ← 1/2 → ¤                                                                                                    |             | Rockmark. E Ernal n                                                                                                 |               |                                           |                  |
| Let the app change my printing preferences<br>On<br>Orientation | Abundi     Market With Market With With Market With Market With With With With With With With Wit | sim<br>scro | Afer you run your report<br>simply right mouse click ><br>scroll to "print", and this<br>window to print the report |               |                                           | < ><br>s         |
| Copies                                                          |                                                                                                    |             | je will lo                                                                                                    |               |                                           |                  |
| Pages +                                                         | Normal         Normal         Normal         Normal         Normal         Normal           Increase         Table         Table         Table         Table         Table         Table           Increase         Table         Table         Table         Table         Table         Table           Increase         Table         Table         Table         Table         Table         Table           Increase         Table         Table         Table         Table         Table         Table           Output         Table         Table         Table         Table         Table         Table         Table           Output         Table         Table         Table         Table         Table         Table         Table           Output         Table         Table<                                                                                                    | Wechucks    | Silectures Part                                                                                                    | Selectivates  | Selectructa                               | Selectronic      |
| All pages V V                                                   |                                                                                                    | Ananta      | WET                                                                                                    | ' George      | Hallo                                     | saderite         |
| Scale                                                           | NULL         NULL         NULL <th< td=""><td>Dry Calls (</td><td>Calliers Dgs Haufro<br/>1 0 0</td><td>Deattive<br/>D</td><td>Export excel<br/>Negetive Center<br/>0 0.00</td><td>ter fulfilitient</td></th<>                                                                                                    | Dry Calls ( | Calliers Dgs Haufro<br>1 0 0                                                                                        | Deattive<br>D | Export excel<br>Negetive Center<br>0 0.00 | ter fulfilitient |
| Shrink to fit                                                   | Electron         Electron         Electron         Electron         Electron         I = 1         I = 1 </td <td>1 1</td> <td>* *</td> <td>0</td> <td>0 0.00</td> <td></td>                                                                                                    | 1 1         | * *                                                                                                    | 0             | 0 0.00                                    |                  |
|                                                                 | The set of second to the second                                                                                                    |             |                                                                                                    |               |                                           |                  |

(2) If you would like to have the graph only, (perhaps to drop into your own document), simply click "ctrl", (lower left key on your keyboard) > hold it down while you click "prt sc". (normally located at the top row of your keyboard), **That action copies the screen.** 

**Next: Open the program "Paint" on your computer.** (Nearly all, if not all computers have this program free) Next: Click the "ctrl" key again, and then click your "v". This will paste the screenshot into paint. You can now crop the graph and save it to your computer to insert into a document.

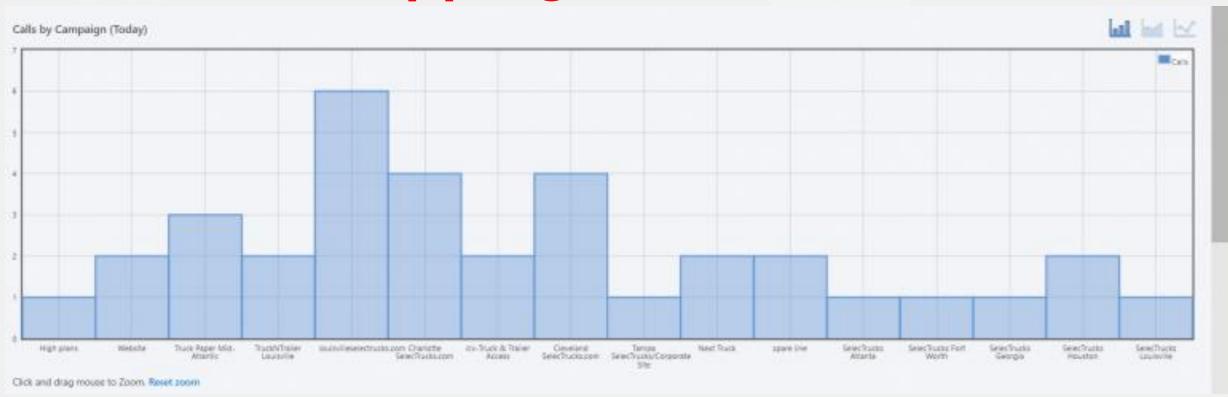

#### After Cropping in Paint

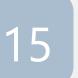

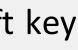

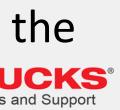

### Q. How do I manage or add a new user?

|                                 | Dashboards Calls An               | alysis Campaigns Work         | Manage                                   | ·                 | • My Emails • Help • Log |  |  |
|---------------------------------|-----------------------------------|-------------------------------|------------------------------------------|-------------------|--------------------------|--|--|
| Manage Users                    |                                   |                               | Accounts                                 |                   |                          |  |  |
| User Groups                     | Search                            |                               | A Users                                  |                   | 🕂 Add User 👹 User Groups |  |  |
| (Everyone) \vee                 |                                   |                               | System Settings                          |                   |                          |  |  |
| Apply Filters                   | 25 total Users with access to the | selected Account View         | (and provide the first second particular |                   | Export excel             |  |  |
|                                 | Name Name                         | Email                         | Blacklist                                | Last Login        |                          |  |  |
| Click Name                      | Brad Here                         | brad.htsd/damier.com          |                                          | Unactivated       | Resend Activation        |  |  |
| of User you want to 🦻<br>manage | C fee been                        | brian danisti (bilaiteise con |                                          | Unadrafied        | Reserve Activation       |  |  |
| manage                          | C Per Anels                       | brian.richards@damite.com     |                                          | Unaffeited        | Reard Actualize          |  |  |
|                                 | Cary Salkanitay                   | conjugation/stylplasmin.com   |                                          | Unaffeded         | Reard Advation           |  |  |
|                                 | Director Corpo                    | Debbie Lagred Damie .com      |                                          | Unafficient       | Reard Actuation          |  |  |
|                                 | C Particip March                  | harley ages & demin.com       | 05/17/0520 1/37 PM                       | 61112020101PM     |                          |  |  |
|                                 | C serve bake                      | pera baka di bantin con       |                                          | Underhol          | Roand Activation         |  |  |
|                                 |                                   | john hardmani (bilantin com   |                                          | Unadvalled        | Reard Advetor            |  |  |
|                                 |                                   | jobs gereast & damin con      |                                          | 8/16/00 12-40 PM  |                          |  |  |
|                                 | C ter hear                        | ter hater & damin con-        |                                          | Unadvalue         | Neurol Advanture         |  |  |
|                                 | C Know Byat                       | kristen ärgantig dannier zon  |                                          | 8/16/3020 1.12 PM |                          |  |  |
|                                 | C para takey                      | tog kelej di asete con        |                                          | 0/16/000 1:58 PM  |                          |  |  |

**ANS.** Not all users have this level of access. For those who don't, simply call: 1.866.719.8684 or email us the name and email of the user you would like to add, and we'll add them for you asap!

For those with access simply follow these steps.

1. Log in.

2. From your dashboard you will see the following menu options at the top of the screen; Dashboard • Call • Analysis • Campaigns • Work • Manage Click "Manage". A drop down will open.

3. Select "Users" A new screen will load with users.

4. Select the name of the user you want to manage.

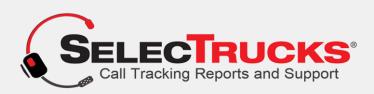

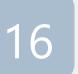

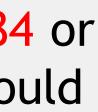

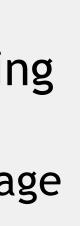

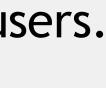

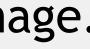

## Q. How do I setup a new Advertising Source/Campaign?7

ANS. You may contact us by calling Toll free: 1.866-719-8684 or You may email your account manager and we will set it up for you asap! If you have "System Administrator Access", you may follow these instructions;

(1) From your dashboard go to "Campaigns" > Scroll to "Create **Phone Number** Campaign

(3) Select the location you want to create the campaign for and click "Choose Location Button" (bottom left).

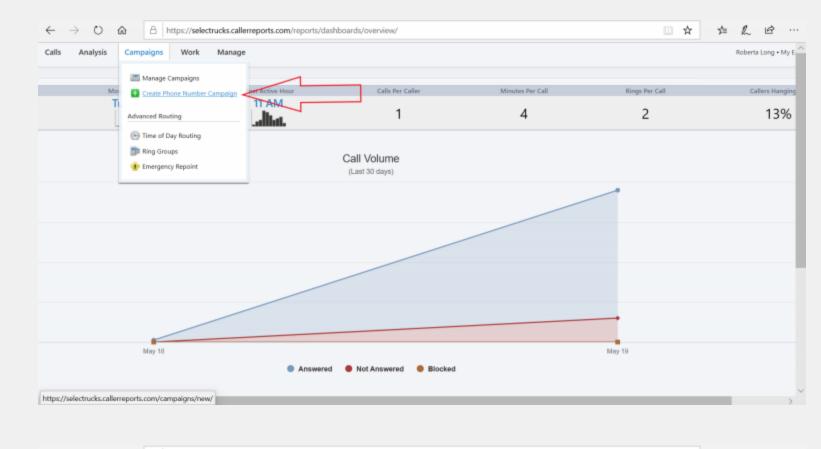

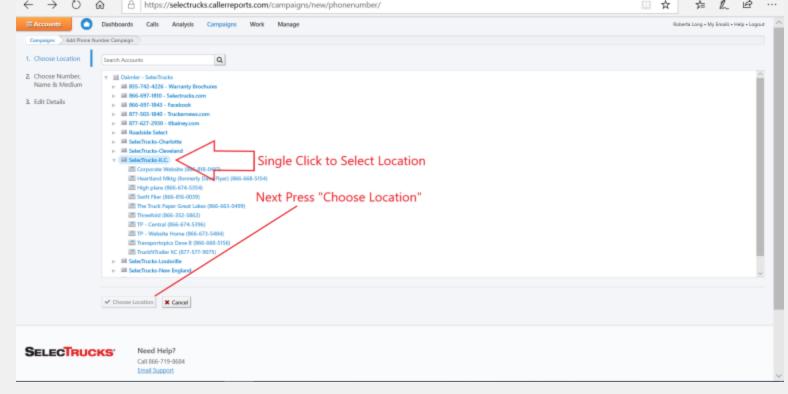

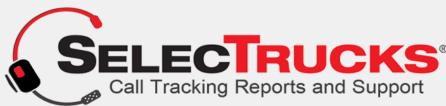

| O      A https://selectrucks.callerreports.com/campaigns/new/                                                                                                    |                                           |
|----------------------------------------------------------------------------------------------------|-------------------------------------------|
| Accounte 🔘 Deshboards Calls Analysis Campaigns Work Manage                                                                                                    | Roberta Long - My Emails + Heige + Logout |
| Angengen New Company News                                                                                                    |                                           |
| Standard                                                                                                    |                                           |
| Standard call tracking phone number                                                                                                    |                                           |
| <ul> <li>Single source attribution.</li> </ul>                                                                                                    |                                           |
| <ul> <li>Unique phone numbers for each advertisement and information source tells you exactly where a oustomer found you.</li> </ul>                                                                                                    |                                           |
| Can be used in print campaigns, billboards, television, radio, phonebooks, 3rd party websites where you can edit text or<br>display images such as Google Adwords (pall extensions), Display Network, Bing Ads, Facebook Ads, 3rd party websites<br>(with no Lavacript access), and email campaigns     Create new standard campaigns |                                           |
| Webmatch<br>Session matching phone numbers                                                                                                    |                                           |
|                                                                                                    |                                           |
| Dynamic source attribution.                                                                                                    |                                           |
| <ul> <li>Webmatch: More than just knowing when someone calls from your website. See the keywords, referral source, medium,<br/>and even the specific ad or campaign that brought a user to your website.</li> </ul>                                                                                                    |                                           |
| <ul> <li>Can be used with websites where you can modify HTML and Javascript.</li> </ul>                                                                                                    |                                           |
| <ul> <li>Requires installing a small lawscript snippet in the website.</li> </ul>                                                                                                    |                                           |
| <ul> <li>Can send phone call offline conversions into web tracking and paid search systems such as Google Analytics, Adwords,<br/>Doublectick, Bing Ads, and Kenshoo.</li> </ul>                                                                                                    |                                           |
| For more detailed information about Webmatch, dick here.                                                                                                    |                                           |
| Croste new Wetenatch campaign                                                                                                    |                                           |
|                                                                                                    |                                           |
|                                                                                                    |                                           |
|                                                                                                    |                                           |
|                                                                                                    |                                           |
| → ひ 🗟 https://selectrucks.callerreports.com/campaigns/new/phonenumber/?user_msa_id=844                                                                                                    | □☆☆ & @ …                                 |
| ccounts 🔿 Dashboards Calls Analysis Campaigns Work Manage                                                                                                    | Roberta Long + My Emails + Help + Lopout  |

(2) Click the "Create new standard campaign" button.

| (4) Press Clain |
|-----------------|
| Number and Crea |
| Campaign        |

SELECTRUCKS Call 866-719-8684 Email Support

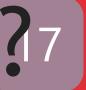

ate

What if I already have toll free numbers and don't want them to change?

**ANS.** We can easily port the numbers you already have into our system and turn them into full tracking numbers.

> Will I have control of where my toll-free numbers ring to?

**ANS**. Yes. You will be able to change the "ring to" number as often as you choose instantly!

How long does the system store my data?

**ANS.** Our system stores the data from your incoming calls as long as you have an account.

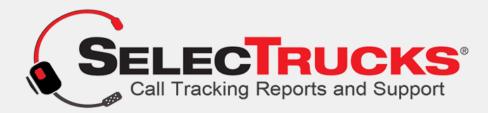

#### Can I do a search for a certain call?

ANS. Yes, with our search tool you can enter the persons name or number into the search bar and our system will look through your records for that person/number.

Can I email the actual call to someone?

**ANS**. Yes, you can very easily email a call to someone. Go to the Knowledge base in the main menu of SelecTrucksCallTracking.com to learn how!

Can I login to my account from a different computer?

**ANS.** Yes, you can login anywhere there is a computer with an internet connection.

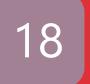

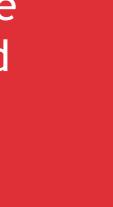

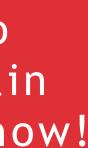

#### Can I track my salespeople's calls with this system?

**ANS.** Yes, we could assign your salespeople toll free numbers and forward them to their cellphones, when someone calls from their tollfree numbers it will record the entire conversation.

#### Does the system capture and record when everyone has gone home?

**ANS.** The system captures/records every incoming call whether it is answered or not, turning your business into a 24/7 business.

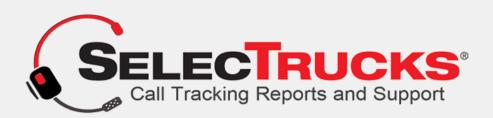

#### How many numbers can I have?

ANS. As many as you want/need.

Q. Can I save money on my system by referring my spouses company to you?

**ANS.** Yes, have them call and say you referred them. Number of locations determines how much you save. If they sign up 10 locations, you save 10% on your lines for an entire year!

If they sign up 20 locations, you'll save 15% for a year!

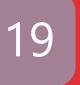

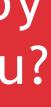

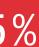

1-866-719-8684

https://selectruckscalltracking.com/

support@selectruckscalltracking.com

7500 College Blvd Ste: 500 Overland Park KS, 66210

### SELECTRUCKS CALL TRACKING TUTORIAL

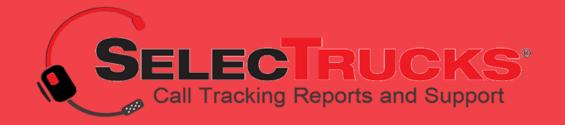